## QR kódy na popelnicích - informace pro občany

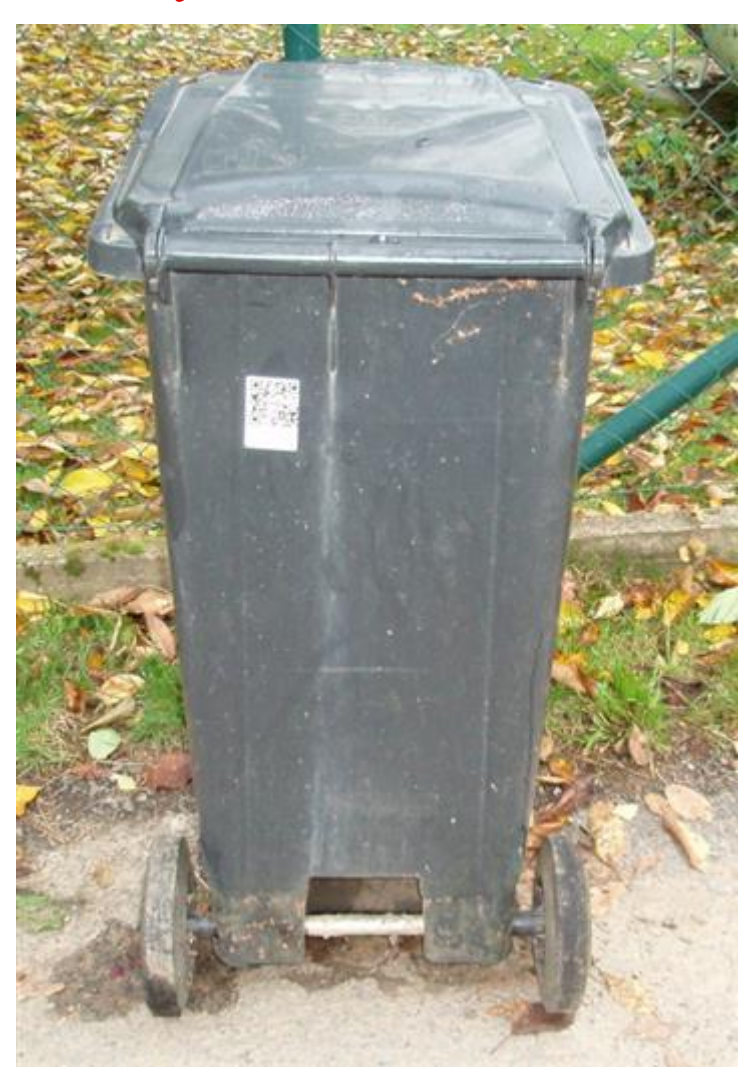

Město Havlíčkův Brod ukončilo polep QR kódů na občanské popelnice. Celkem bylo označeno ve městě přes 6 100 nádob o velikostech 110, 120, 240 a 1100 litrů. Malé množství popelnic zůstává z různých důvodů nepolepeno.

Aby bylo možné všechny popelnice obsluhované Technickými službami Havlíčkův Brod svážet, musí být opatřeny QR kódem spárovaným s příslušným číslem popisným. Kód je k jinému číslu popisnému nepřenosný.

## **NEOZNAČENÉ POPELNICE NEBUDOU VYVÁŽENY!**

Je tedy nutné, aby si na neoznačené popelnice QR kód umístili (nalepili) sami jejich majitelé. Kód se umisťuje na zadní stranu popelnice mírně vpravo od středu ve výšce cca 20 cm od víka nádoby s výjimkou nádob 1100 litrů, kde se lepí na pravý bok (viz foto).

Město na vyžádání a po spárování s příslušným číslem popisným, velikostí popelnice a dalšími údaji v databázi QR kódy zašle běžnou poštou nebo vydá osobně, vždy však po předchozí telefonické či elektronické domluvě. Obdobný postup uplatněte i v případě další popelnice nebo výměny popelnice, kdy vždy bude vydán nový QR kód. V případě ztráty či odcizení bude původní QR kód zneplatněn a pak bude též vygenerován a vydán nový.

Kontakt ekonomický odbor města: e-mail [eo@muhb.cz](mailto:eo@muhb.cz) nebo na telefonní čísla 569 497 232, 569 497 244 či 569 497 237, kontakt na odbor životního prostředí 569 497 200.

## Jak správně nalepit QR kód na popelnice

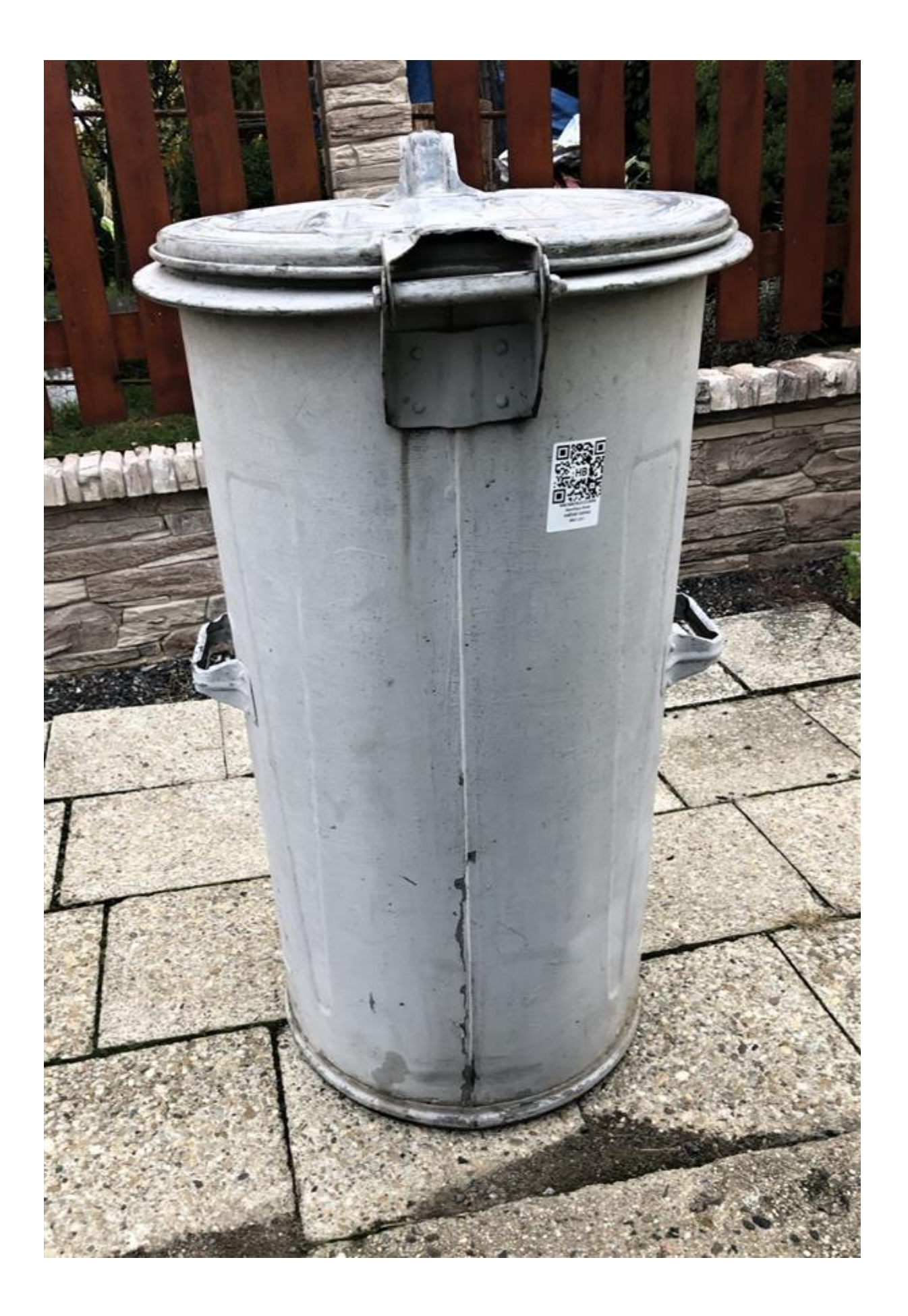

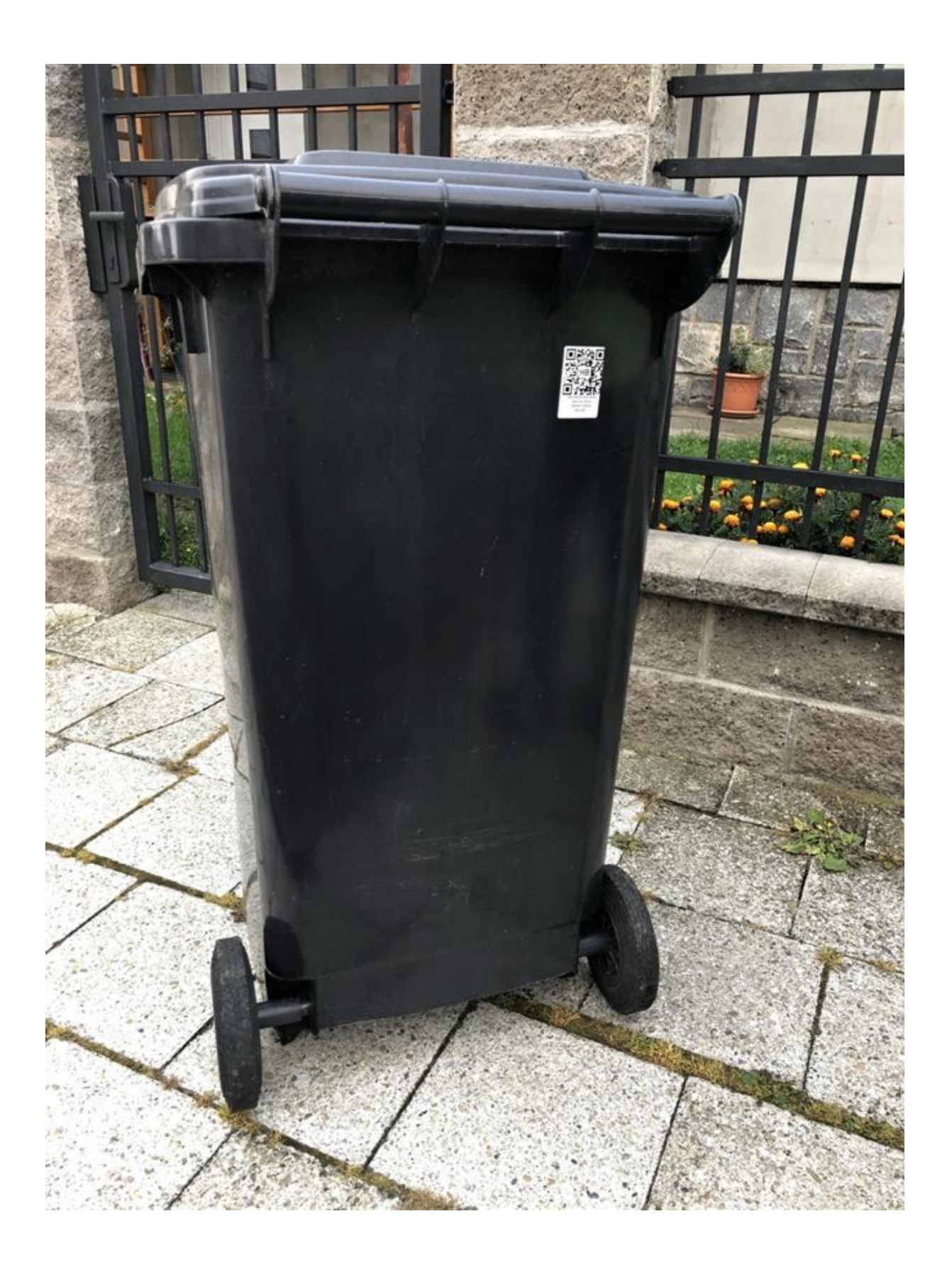

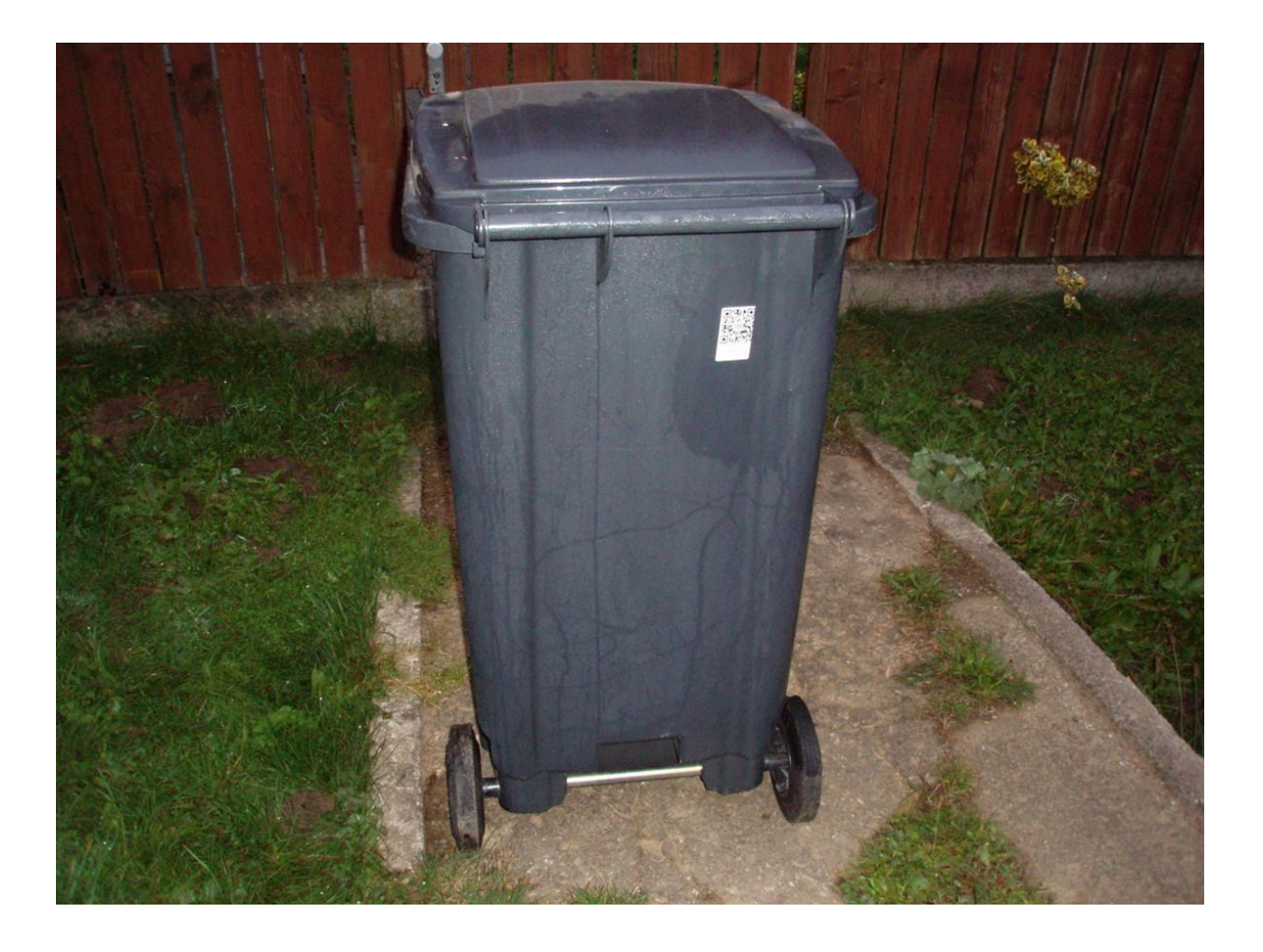

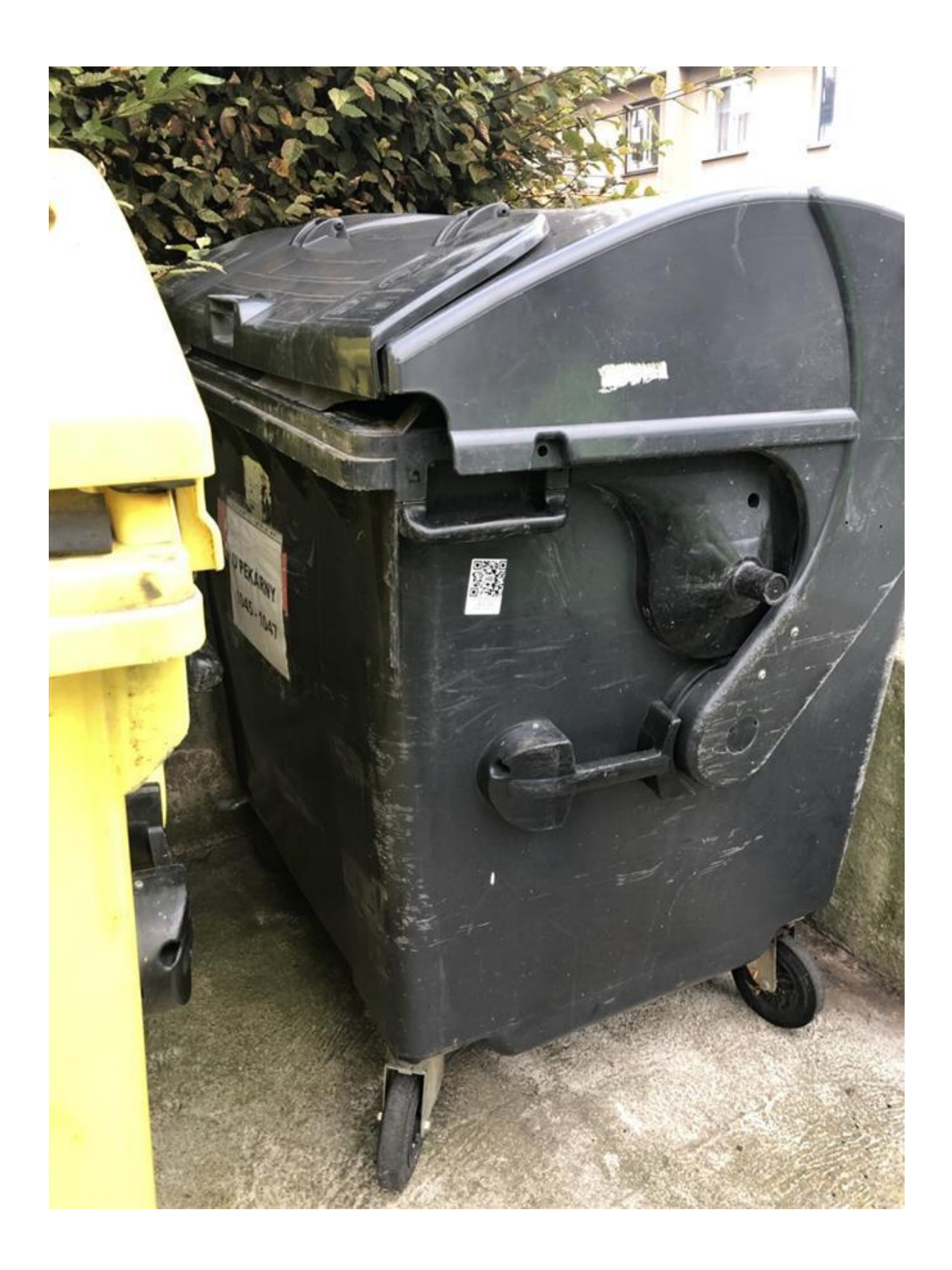

Zodpovídá: <u>[Beno Trávníček, DiS.](https://www.muhb.cz/beno-travnicek-dis/o-7780/p1=73871)</u> Vytvořeno / změněno: 5.11.2020 / 5.11.2020